## matemática • 7º básico

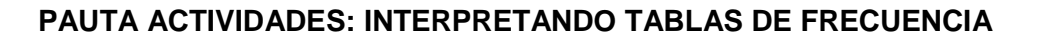

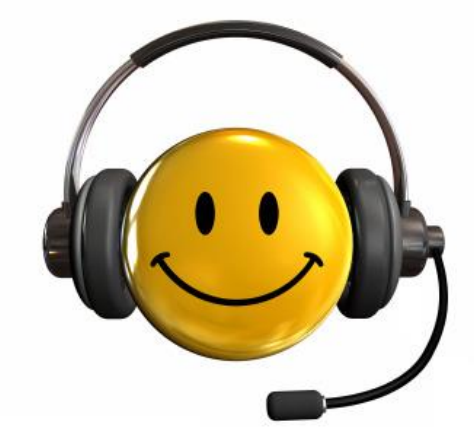

En la empresa "Estamos para servirle" han elaborado una estadística acerca de los sueldos (en pesos) de 230 de sus trabajadores.

Observe la tabla:

÷

1

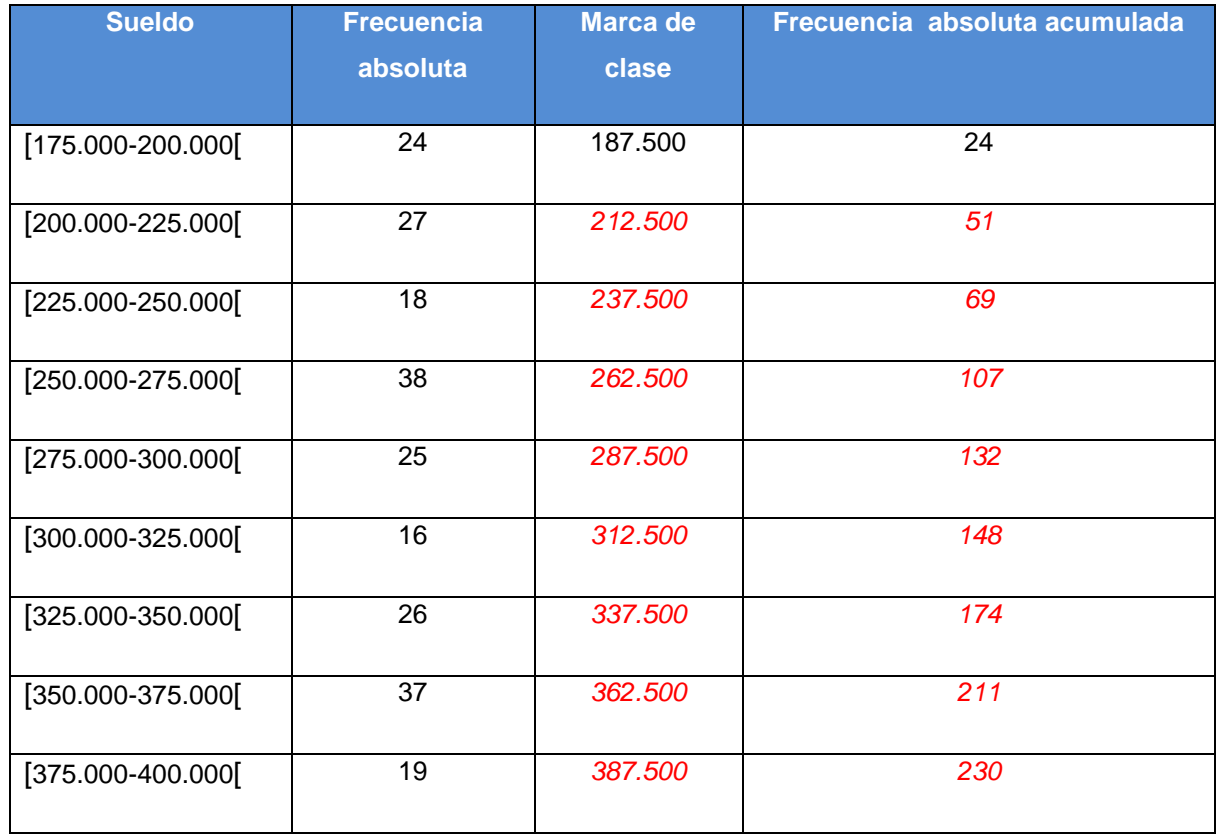

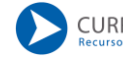

**1**

## **1. Complete la tabla, utilizando los siguientes conceptos:**

a) Marca de clase: Corresponde al punto medio del intervalo, se calcula sumando los extremos y dividiendo el resultado por dos. Ejemplo:

$$
\frac{175.000 + 200.000}{2} = \frac{375.000}{2} = 187.500
$$

- b) Frecuencia absoluta acumulada: Corresponde a las frecuencias absolutas acumuladas hasta ese momento; para ello, se van sumando las frecuencias absolutas.
- 2. Conteste las siguientes preguntas de acuerdo a la información de la tabla.
- a) ¿Cuántos trabajadores fueron encuestados?

*Fueron encuestados 230 trabajadores.*

b) ¿Cuántos trabajadores ganan entre \$350.000 y \$375.000?

*37 trabajadores.*

c) ¿Cuántos trabajadores ganan menos de \$375.000?

## *211 trabajadores*

d) ¿Cuántos trabajadores ganan más de 325.000?

*82 trabajadores*

e) ¿Cuántos trabajadores ganan entre \$275.000 y \$350.000?

*67 trabajadores*